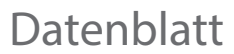

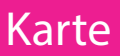

DIN lang, 10,5 x 21 cm, 4/4-farbig

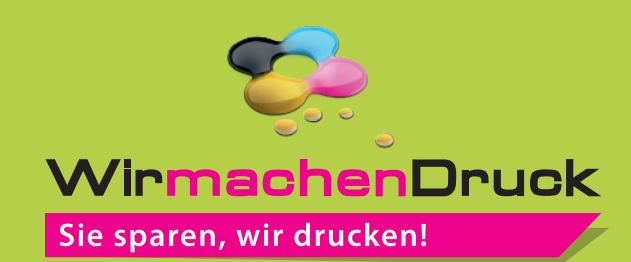

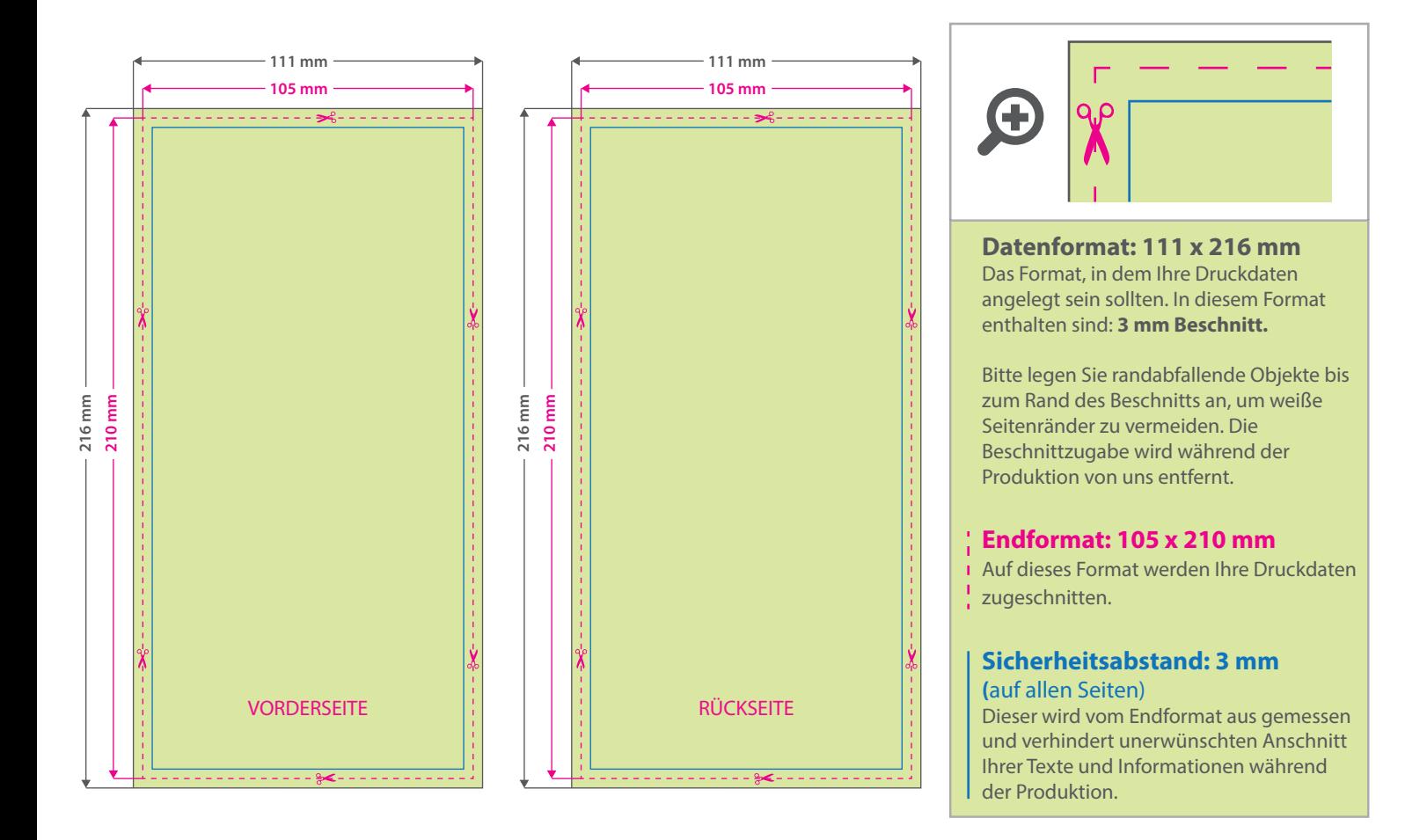

## 5 Tipps zur fehlerfreien Gestaltung Ihrer Druckdaten

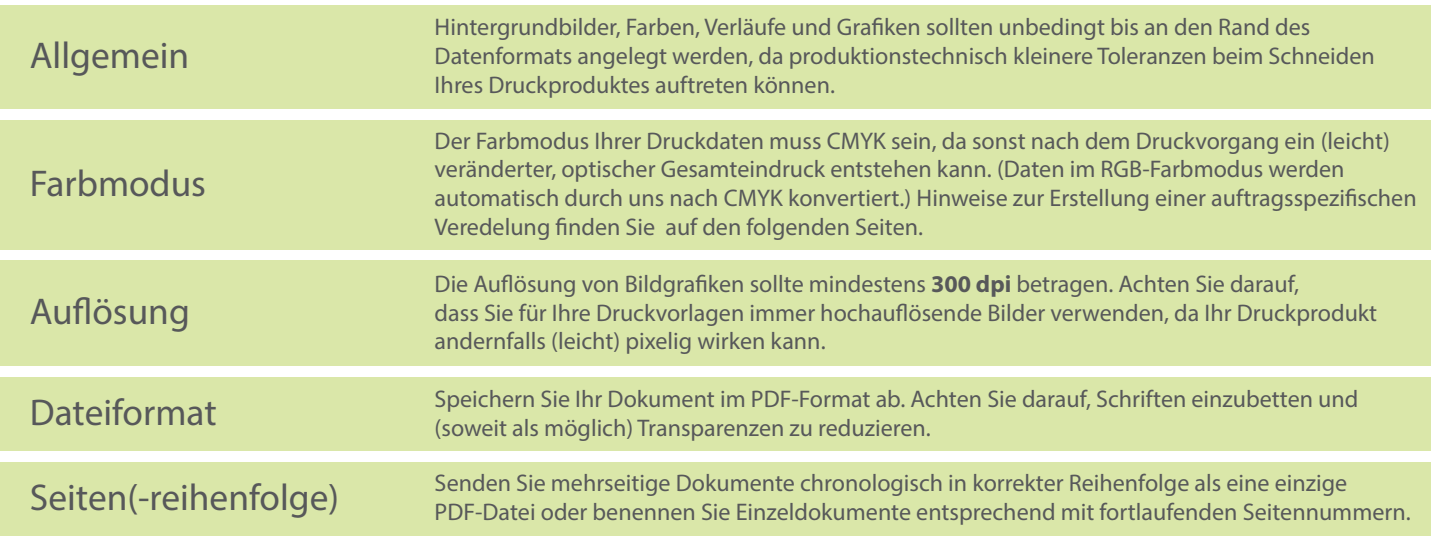